# **Справочник веб-редактора**

Адрес сайта: <https://you.samgups.ru/webstyle>

# **Пунктуация, пробелы**

# **Точки в заголовках**

В конце заголовков точка не ставится.

Если заголовок состоит из нескольких предложений, то точка ставится в конце каждого предложения кроме последнего.

Другие знаки препинания в конце заголовков не опускаются (вопросительные и восклицательные знаки, многоточие).

# **Пример**

# **Никогда не разговаривайте с неизвестными**

# **Исповедь горячего сердца. В стихах Глава 5.**

# **Буди, буди!**

# **Тире, короткое тире, минус, дефис**

В качестве тире всегда следует использовать длинное тире («—»).

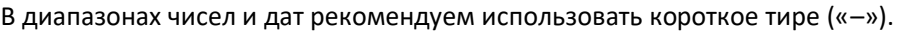

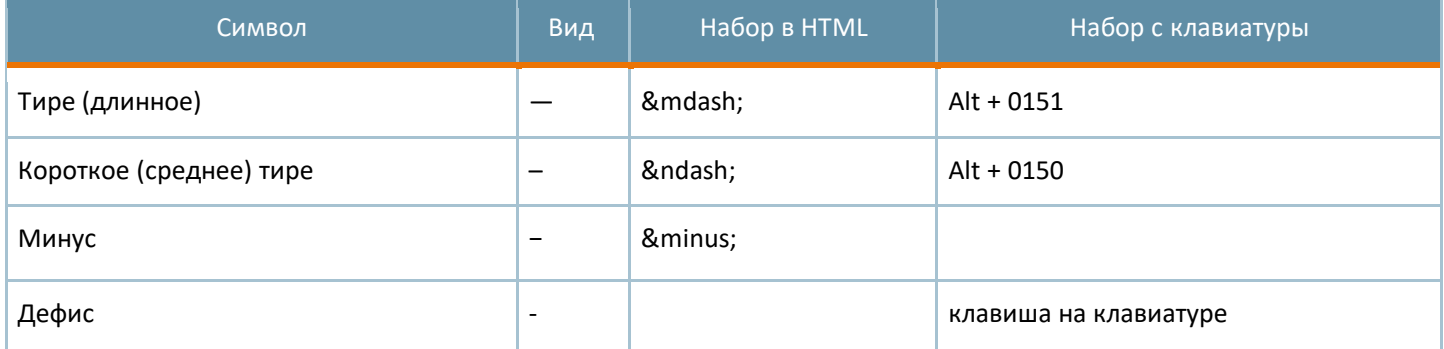

Обратите внимание, что в программе MS Word дефис, окруженный пробелами, автоматически заменяется на *короткое тире*. Поэтому при вставке текста из MS Word на сайт этот недочёт нужно исправлять вручную.

На самом деле, видов «черточек» еще больше (например, клавиша на клавиатуре — это не совсем дефис), но перечисленных для веб-сайтов вполне достаточно.

#### **Мотивация:**

По правилам русской типографики в диапазонах чисел следует использовать длинное тире, однако на практике на сайтах часто используется просто дефис. Возможно поэтому, длинное тире большинству кажется слишком длинным и его практически не используют в диапазонах.

# **Примеры**

- 1. век живи век учись (тире);
- 2. 2010–2012 (короткое тире);
- 3. 5−2=3 (минус);

4. кое-что (дефис).

# **Ссылки:**

- ❍ <http://www.artlebedev.ru/kovodstvo/sections/97/>
- ❍ <http://www.artlebedev.ru/kovodstvo/sections/158/>
- ❍ <http://habrahabr.ru/post/55172/>
- ❍ <http://habrahabr.ru/post/20588/>

# **Символ переноса**

Браузеры автоматически не расставляют переносы, но в HTML есть возможность указать возможное место переноса с помощью последовательности  $\&$ shy; (так называемый «мягкий перенос»).

Символ переноса отображается только в том случае, если перенос слова действительно был выполнен. Внутри строки символы переноса отображаться не будут.

Мягкие переносы рекомендуется использовать, если правая сторона текста получается слишком «рваная» и текст выглядит неэстетично (например, если длинное слово не поместилось в строку и перенеслось).

Расставлять переносы имеет смысл только в «критичных» местах, т. к. делать это для всего текста слишком трудозатратно, да и читать слова с переносами, пожалуй, сложнее.

# **Пример**

Друзей прошиб пот. Их затрясло. Они оглянулись и тут же поняли, насколько истомились, пока дошли с Площади Революции до Патриарших. Затем они стали икать.

# **Пробел после точки**

После точки всегда ставится пробел, в т. ч. в сокращениях и инициалах.

Исключение: когда после точки идёт другой знак препинания (скобка, запятая и т. п.).

В сокращениях, чтобы избежать переноса части сокращения на новую строку, рекомендуется использовать [неразрывный пробел](https://lms.samgups.ru/mod/page/view.php?id=77052).

### **Примеры**

- 1. Иванов И. И.
- 2. И т. д. и т. п.
- 3. В том документе были упомянуты разные фамилии (Иванов И. И., Петров П. П.).

### **Правильные русские кавычки**

В русских текстах следует использовать «кавычки-ёлочки».

Для вложенных кавычек следует использовать "кавычки-лапки".

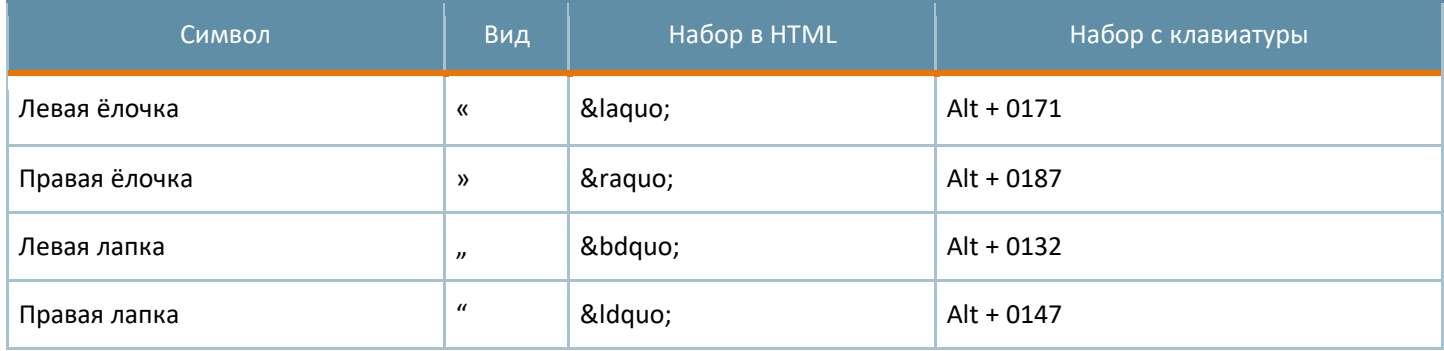

Если в русском тексте присутствуют фразы на иностранном языке, заключенные в кавычки, то кавычки следует использовать русские.

Если слово (фраза) в кавычках является ссылкой, то сами кавычки в ссылку не включаются.

# **Примеры**

- 1. «Скорее швед», подумал Берлиоз.
- 2. Завтра состоится семинар на тему «Опыт работы конторы "Рога и копыта" на отечественном рынке».

# **Ссылки:**

❍ <http://www.artlebedev.ru/kovodstvo/sections/62/>

❍ <http://www.artlebedev.ru/kovodstvo/sections/104/>

❍ [http://ru.wikipedia.org/wiki/%D0%9A%D0%B0%D0%B2%D1%8B%D1%87%D0%BA% ...](http://ru.wikipedia.org/wiki/%D0%9A%D0%B0%D0%B2%D1%8B%D1%87%D0%BA%D0%B8) 

# **Неразрывный пробел**

Чтобы избежать разрыва строки между словами или символами в целях удобочитаемости, следует использовать специальный символ — неразрывный пробел.

В HTML неразрывный пробел пишется как  $\&$ nbsp;

Неразрывный пробел также можно ввести непосредственно, используя клавиатурную комбинацию Alt + 0160.

Случаи, когда следует использовать неразрывный пробел:

❍ инициалы («Иванов И. И.»);

❍ сокращения с точками («и т. д.»);

❍ числа с последующим словом или единицей измерения («20 солдат», «10 м», «1999 год»);

❍ числа с пробелами («11 000 руб»);

❍ предлоги, союзы и некоторые частицы с последующим словом («на Солнце», «а затем», «не прыгает»);

❍ некоторые частицы с предыдущим словом («крикнул бы»);

 $\sigma$ тире с предыдущим словом, а иногда и с последующим («конкурс "Soft-Парад — 2020"»).

Возможно применение неразрывного пробела и в других случаях для улучшения удобочитаемости (например, чтобы избежать строки из одного слова в конце абзаца).

В некоторых случаях неразрывный пробел используют для увеличенного пробела, набирая его несколько раз. Хотя во многих случаях это просто неудачная альтернатива использованию CSS-стилей.

Запретить перенос строки можно и с помощью CSS-свойства «white-space:nowrap». Иногда данная возможность необходима, если нужно запретить перенос в части текста, не содержащей пробелы. Примеры таких случаев:

❍ слова с дефисами («кое-что»);

❍ телефонные номера («222-33-44»).

Вместо white-space иногда используют тег NOBR. Его «недостаток» в том, что его нет в спецификации HTML. Но при этом он работает во всех браузерах.

# **Ссылки:**

❍ <http://www.artlebedev.ru/kovodstvo/sections/62/> ❍ <http://htmlbook.ru/html/nobr>

### **Написание номеров телефонов**

Рекомендуемый формат написания номеров телефонов:

 $\,$  $\circ$ мобильных: +7 123 123–45–67,  $\, \circ$ 

городских:

❍ если возможны звонки из-за рубежа: +7 (123) 123‒45‒67 или (+7 123) 123-45-67; ❍ если номер написан специально для иностранцев: +7 123 123‒45‒67; ❍ если ожидаются *только* местные звонки: 123‒45‒67.

Группы цифр разделяются дефисами: 123-45-67, 12-34-56, 1-23-45, 12-34. Коды городов группируются аналогично: +7 (12‒34) 12‒34‒56.

В качестве разделителя групп цифр рекомендуется использовать цифровое тире (figure dash). В HTML записывается как &#x2012:.

Для удобства набора номера с мобильных устройств и приложений рекомендуется использовать ссылки вида: <a href="tel:+7-123-123-45-67">+7 123 123-45-67</a>.

#### **Мотивация:**

Не следует начинать номер с восьмёрки, т. к. из-за рубежа такой номер не сработает.

Предпочтительнее всегда указывать код страны и города, чтобы ни у кого не было проблем с набором, а также для удобства их использования в программах (например, при копировании номера в Skype или в телефонную записную книжку).

В городских номерах скобки рекомендуется ставить вокруг кода города, чтобы читателям было проще узнать в нём городской номер. В некоторых источниках рекомендуют заключать в скобки код города вместе с кодом страны, однако такое написание на практике встречается относительно редко.

# **Ссылки:**

❍ <http://www.artlebedev.ru/kovodstvo/sections/91/>

❍ <https://habrahabr.ru/post/20588/>

❍ <https://aspro.ru/company/news/345/>

# **Оформление списков**

Если элементы списка являются самостоятельными предложениями, то они пишутся с прописной буквы и в конце каждого элемента ставится точка.

В остальных случаях элементы списка начинаются со строчной буквы и завершаются запятой или же точкой с запятой, если элементы достаточно длинны и, тем более, если содержат символы пунктуации.

В конце списка ставится точка.

В предложении перед списком ставится двоеточие, если оно является вводным к списку. Точка ставится, если предложение слабо связано с перечислением.

#### **Мотивация:**

В нумерованных списках, элементы которых завершаются запятой или точкой с запятой, должны использоваться круглые скобки после номера, однако HTML не поддерживает подобную возможность. Технически реализовать подобное форматирование достаточно сложно, поэтому приходится мириться с «неправильной» точкой в нумерованных списках.

«Где запятой мало, а точки много, там надо точку с запятой» (А. П. Чехов, «Восклицательный знак»).

# **Примеры**

1. Необходимо предоставить следующие документы: ❍ паспорт,

❍ заявление,

❍ справку о доходах.

- 2. Необходимо предоставить следующие документы:  $\circ$ паспорт или иной документ, удостоверяющий личность;  $\circ$ заявление по установленной форме (форма Ф-2); ❍ справку о доходах.
- 3. Основные рекомендации по осушению болот: ❍ Выбирайте правильное болото. Это самое важное правило, поэтому отнеситесь к нему особо внимательно. ❍ Убедитесь, что в болоте никто не купается. ❍ Осушайте болото быстро, без колебаний.
- 4. Алгоритм действий следующий:
	- 1. включите болотоосушитель;
	- 2. опустите болотоосушитель в болото на 5-10 минут (в случае большого болота на 15-30);
	- 3. достаньте болотоосушитель и выключите его.

# **Ссылки:**

❍ [http://therules.ru/semicolon/#q=%D0%BF%D0%B5%D1%80%D0%B5%D1%87%D0% ...](http://therules.ru/semicolon/#q=%D0%BF%D0%B5%D1%80%D0%B5%D1%87%D0%B8%D1%81%D0%BB%D0%B5%D0%BD%D0%B8%D1%8F) 

# **Разметка текста**

# **Расшифровка аббревиатур**

Если аббревиатура может быть неизвестна некоторым посетителям, то в тексте нужно хотя бы один раз расшифровать её (желательно при первом использовании) или использовать тег ABBR с атрибутом TITLE.

При использовании тега ABBR он должен иметь особенный стиль (например, подчеркивание пунктиром или цветной фон).

# **Примеры**

- 1. В Институте космических и информационных технологий (ИКИТ) прошёл семинар по технологиям NVIDIA. На следующей неделе в ИКИТ состоится семинар по CUDA.
- 2. В ИКИТ прошёл семинар по технологиям NVIDIA.
- 3. На следующей неделе в ИКИТ состоится семинар по CUDA.

# **Ссылки:**

❍ <http://sokr.ru/>

# **Ссылки на файлы**

У ссылок на файлы следует указывать тип и размер файла.

Тип файла следует указывать иконкой, подписью или обоими способами одновременно.

Текст ссылки должен давать краткое описание того, что находится в файле.

Рекомендуемые сокращения единиц измерения объёма информации:

 $\circ$ Б — байт (8 бит);

 $\circ$ КБ — двоичный килобайт (1024 Б); ❍МБ — двоичный мегабайт (1024 КБ); ❍ ГБ  $-$  двоичный гигабайт (1024 МБ);  $\overline{\ }$  TБ  $$ двоичный терабайт (1024 ГБ).

# **Пример**

Положение о конкурсе (.pdf, 4.5 МБ) Результаты моделирования (.xls, 450 КБ) Приказ № 1 о реорганизации (.doc, 1.4 МБ)

#### **Ссылки:**

❍ [http://protect.gost.ru/v.aspx?control=8&baseC=-1&page=0&am ...](http://protect.gost.ru/v.aspx?control=8&baseC=-1&page=0&month=-1&year=-1&search=&RegNum=1&DocOnPageCount=15&id=121963&pageK=AF861D4F-E5F6-41B1-9374-398968A21BE3) 

- ❍ <http://www.artlebedev.ru/kovodstvo/sections/84/>
- ❍ [http://ru.wikipedia.org/wiki/%D0%95%D0%B4%D0%B8%D0%BD%D0%B8%D1%86% ...](http://ru.wikipedia.org/wiki/%D0%95%D0%B4%D0%B8%D0%BD%D0%B8%D1%86%D1%8B_%D0%B8%D0%B7%D0%BC%D0%B5%D1%80%D0%B5%D0%BD%D0%B8%D1%8F_%D0%B8%D0%BD%D1%84%D0%BE%D1%80%D0%BC%D0%B0%D1%86%D0%B8%D0%B8)
- ❍ <http://www.garant.ru/products/ipo/prime/doc/96573/>

#### **Использование списков**

Перечисления в текстах оформляйте списками с помощью HTML-тегов UL или OL.

Нумерованные списки используются, если важен порядок перечисления или необходимо показать количество элементов.

#### **Мотивация:**

Цитата из книги «Текст для Web. Доступность и привлекательность»:

«Представление текста в виде списка позволяет читателю быстро просматривать предлагаемую информацию, пропускать неинтересные и находить наиболее достойные внимания элементы.

Размещая элементы перечисления в списке и отмечая каждый элемент каким-то графическим символом, можно продемонстрировать читателям следующее:

❍ с одной стороны, эти элементы чем-то похожи; ❍ а с другой — все они чем-то отличаются.

Визуальное оформление позволяет читателю «получить» представление об общности перечисляемых элементов и сразу перейти к нужному элементы без необходимости считывать все элементы по порядку».

# **Стиль изложения**

### **Длина заголовков**

Заголовки должны быть достаточно короткими (желательно не длиннее 60 символов, максимум 100) и они должны выражать суть материала коротко и понятно.

Здесь речь идёт про заголовки, которые озаглавливают сам текст, а не его отдельные части. Эти же заголовки часто используют на других страницах для ссылок на полный текст.

Заголовок не должен включать несущественную информацию и много подробностей, но в то же время он должен дать понять посетителю, что предложенный материал решает какую-то его «проблему» (образовательную, развлекательную, бытовую и т. п.).

Недопустимы заголовки типа «Уважаемые коллеги!», «Внимание!!!», «Важная информация».

**Мотивация:**

Якоб Нильсен рекомендует использовать заголовки не более 60 символов.

Заголовок должен привлекать посетителя к прочтению текста, а чем длиннее заголовок и чем больше в нём несущественной информации, тем меньше шансов, что посетитель прочтёт его полностью и продолжит чтение самого текста.

Заголовки страниц фигурируют в поисковой выдаче поисковых систем, а по исследованиям известно, что пользователи читают там только первые слова заголовков.

### **Пример**

#### **Плохо:**

VI Всероссийская научно-практическая конференция с международным участием для студентов, аспирантов и молодых учёных «Современные методы энергоэффективности и современные технические средства уменьшения потребления энергии в условиях крайнего севера»

#### **Хорошо:**

Молодёжная конференция по энергоэффективности

# **Орфография, наименования**

# **Слово «Интернет»**

Слово *Интернет* пишется по-русски, с прописной буквы, без кавычек. Склоняется.

При использовании в первой части сложных слов пишется через дефис со строчной буквы.

# **Примеры**

- 1. нашёл в Интернете,
- 2. система интернет-оповещения.

# **Ссылки:**

❍ [http://www.gramota.ru/biblio/magazines/gramota/28\\_366](http://www.gramota.ru/biblio/magazines/gramota/28_366)  ❍ <http://www.artlebedev.ru/kovodstvo/sections/55/>

# **Слово «онлайн»**

Слово *онлайн* пишется по-русски, со строчной буквы, без дефиса.

При использовании в первой части сложных слов пишется через дефис.

# **Примеры**

- 1. всем быть онлайн,
- 2. онлайн-трансляция.

# **Ссылки:**

❍ <http://gramota.ru/slovari/dic/?word=%EE%ED%EB%E0%E9%ED>

# **Акроним «вуз»**

Слово *вуз* (сокращение от «высшее учебное заведение») пишется строчными буквами. Склоняется.

# **Пример**

В рейтинг вошло пять вузов из России.

# **Ссылки:**

❍ <http://gramota.ru/slovari/dic/?word=%E2%F3%E7>

# **Сокращения учёных степеней и званий**

Учёные степени и звания следует сокращать в соответствии с рекомендациями Министерства науки РФ.

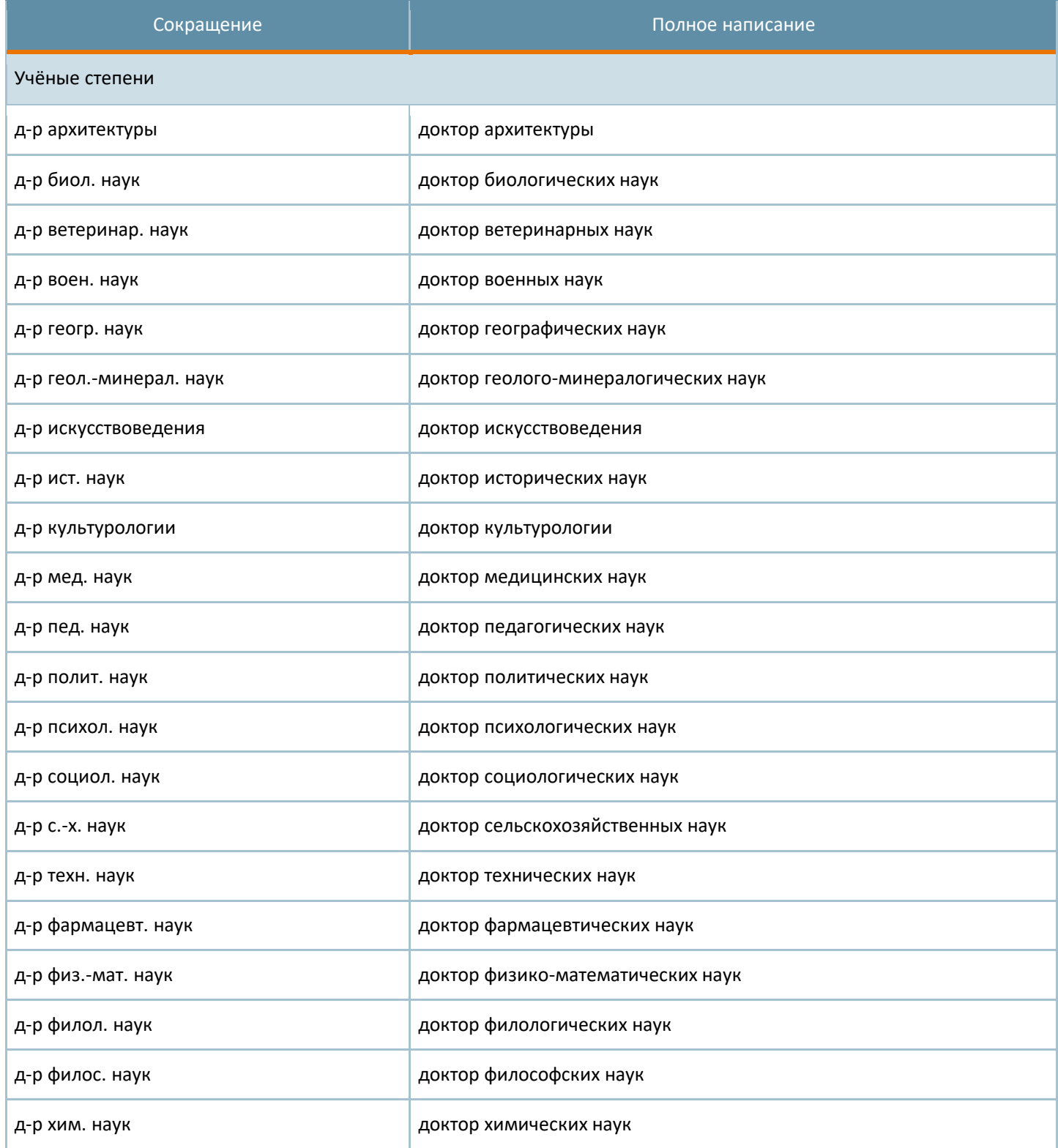

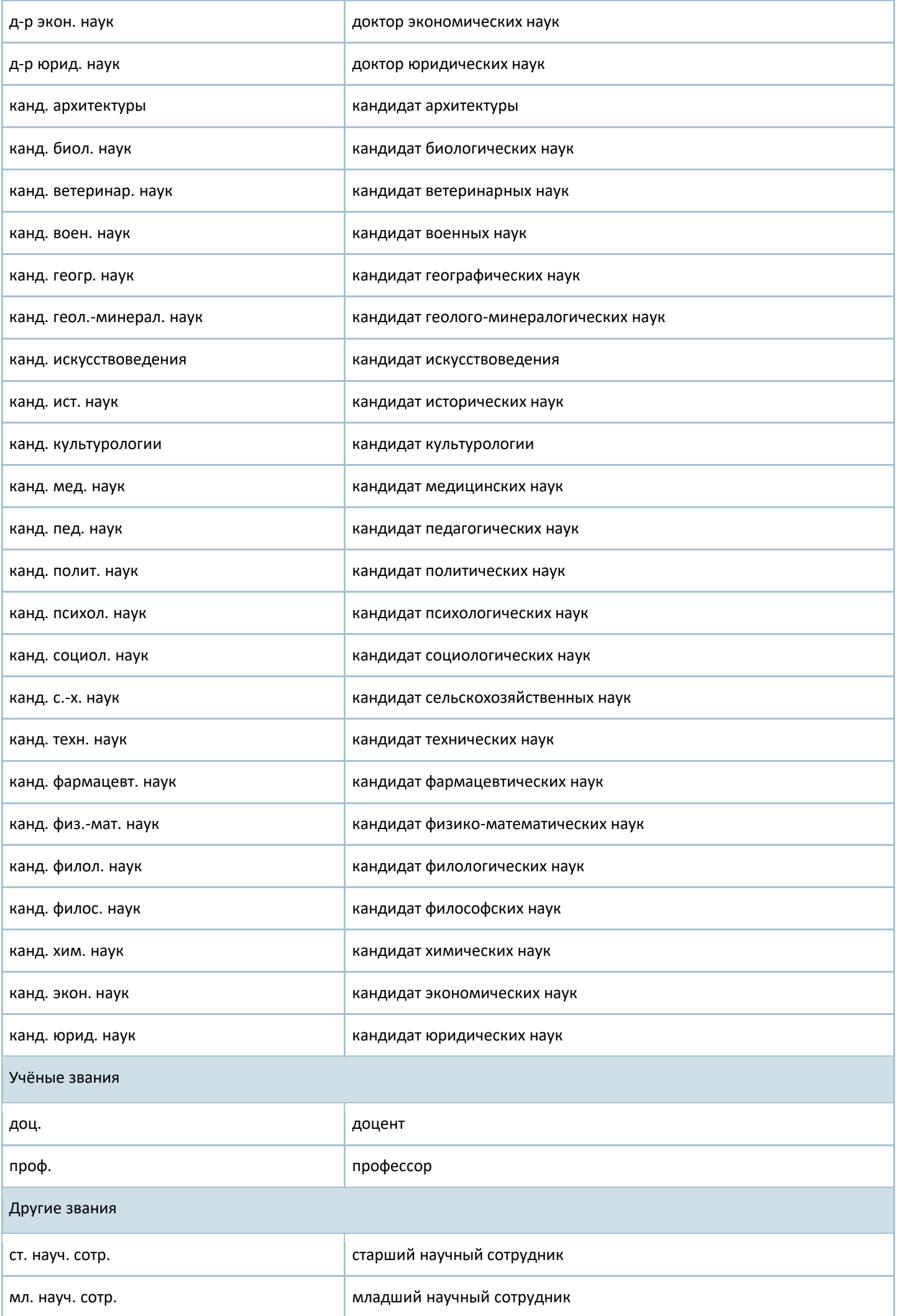

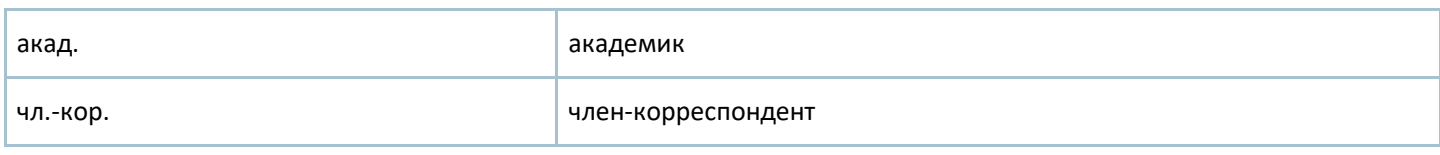

# **Ссылки:**

❍ <http://pravo.gov.ru/proxy/ips/?docbody=&nd=102093661>

# **Названия мероприятий с указанием года**

Название мероприятий из одного слова следует писать через дефис с последующим годом (например, «Универсиада-2019»).

Если название состоит из нескольких слов или содержит дефис, то следует использовать тире и отбивать его пробелами (например, «Soft-Парад — 2020»).

# **Примеры**

- 1. Сочи-2014,
- 2. Зимние Олимпийские игры 2014.

# **Ссылки:**

❍ [http://www.gramota.ru/spravka/buro/29\\_398560](http://www.gramota.ru/spravka/buro/29_398560)  ❍ [http://www.gramota.ru/spravka/buro/29\\_324099](http://www.gramota.ru/spravka/buro/29_324099) 

# **Названия институтов, кафедр, специальностей и направлений**

Названия институтов пишутся с прописной буквы. Склоняются.

Названия кафедр пишутся без кавычек строчными буквами. Склоняются.

Названия специальностей и направлений пишутся в кавычках строчными буквами. Название внутри кавычек не склоняется.

Отдельное слово «институт» (без полного наименования института) пишется со строчной буквы. Исключение — официальные документы, где оно пишется с прописной буквы, если используется в качестве сокращения полного наименования.

# **Примеры**

- 1. Студенты Института физической культуры, спорта и туризма САМГУПС одержали убедительную победу на втором этапе Кубка мира.
- 2. Завтра в нашем институте пройдет студенческая научно-практическая конференция.
- 3. Сотрудники кафедры разговорного иностранного языка организовали и провели второй тур олимпиады по японскому языку.
- 4. Проходной балл по направлению «культурология» в 2011 году составил 211 (по сумме трёх предметов).

# **Ссылки:**

❍ <http://new.gramota.ru/spravka/buro/search-answer?s=207883>

❍ [http://www.gramota.ru/biblio/magazines/gramota/orthografia/28\\_637](http://www.gramota.ru/biblio/magazines/gramota/orthografia/28_637) 

#### **Местоимение «вы»**

Местоимение *вы* при обращении к посетителям сайта пишется со строчной буквы.

Местоимение *Вы* пишется с прописной буквы при обращении к одному лицу в личных письмах, официальных документах и анкетах. В остальных случаях *вы* пишется со строчной буквы.

### **Ссылки:**

❍ [http://www.gramota.ru/spravka/letters/?rub=rubric\\_88](http://www.gramota.ru/spravka/letters/?rub=rubric_88)  ❍ <http://web.archive.org/web/20020403054231/www.yandex.ru/info/you.html>

### **Буква «ё»**

Буква *ё* пишется в случаях, когда возможно неверное чтение или понимание слова (в том числе в именах собственных).

Букву *ё* также следует использовать в текстах для детей и для лиц, изучающих русский язык как неродной.

В остальных случаях буква *ё* факультативна, однако на усмотрение автора допускается повсеместное последовательное её применение.

# **Примеры**

- 1. нёбо,
- 2. Кошелёв,
- 3. совершённый поступок.

### **Ссылки:**

- ❍ [http://www.gramota.ru/spravka/rules/?rub=gl&text=19\\_4](http://www.gramota.ru/spravka/rules/?rub=gl&text=19_4)
- ❍ [http://www.gramota.ru/biblio/magazines/nauka\\_i\\_zhizn/28\\_628](http://www.gramota.ru/biblio/magazines/nauka_i_zhizn/28_628)
- ❍ <http://www.artlebedev.ru/kovodstvo/sections/119/>
- ❍ [http://www.gramota.ru/class/istiny/istiny\\_7\\_jo/](http://www.gramota.ru/class/istiny/istiny_7_jo/)

### **Приставка «мега»**

Приставка «мега» в составе слов пишется слитно (без дефиса).

# **Примеры**

- 1. мегабайт,
- 2. мегагрант.

### **Ссылки:**

❍ <http://www.gramota.ru/slovari/dic/?bts=x&word=%EC%E5%E3%E0> ❍ [http://slovari.yandex.ru/~%D0%BA%D0%BD%D0%B8%D0%B3%D0%B8/%D0%9F%D1 ...](http://slovari.yandex.ru/~%D0%BA%D0%BD%D0%B8%D0%B3%D0%B8/%D0%9F%D1%80%D0%B0%D0%B2%D0%B8%D0%BB%D0%B0%20%D1%80%D1%83%D1%81%D1%81%D0%BA%D0%BE%D0%B9%20%D0%BE%D1%80%D1%84%D0%BE%D0%B3%D1%80%D0%B0%D1%84%D0%B8%D0%B8%20%D0%B8%20%D0%BF%D1%83%D0%BD%D0%BA%D1%82%D1%83%D0%B0%D1%86%D0%B8%D0%B8/%D0%9E%D1%80%D1%84%D0%BE%D0%B3%D1%80%D0%B0%D1%84%D0%B8%D1%8F.%20%C2%A7%20117/) 

# **Юзабилити**

### **Ширина поля для ввода поискового запроса**

Рекомендуемая минимальная длина поля для ввода ключевых слов в форме для поиска по сайту — 27 символов.

Если дизайн сайта не позволяет сделать поле в 27 символов или более, то поле следует сделать хотя бы не менее 21 символов (тогда порядка 70% запросов всё ещё будут видимы без прокрутки).

#### **Мотивация:**

Рекомендация в 27 символов приведена в книге Якоба Нильсена и Хоа Лоранжер «Web-дизайн: удобство использования Web-сайтов» (2006 г.). По исследованиям, такой ширины достаточно, чтобы поле вмещало 90% всех запросов. По тем же исследованиям половина запросов не превышает 14 символов.

По исследованиям поисковых запросов на сайте САМГУПС половина запросов также не превышает 14 символов, однако, чтобы достичь результата в 90% длина поля должна быть не менее 35 символов. А 27 символов будет достаточно, чтобы в поле поместилось около 80% запросов.

# **Соглашения САМГУПС**

# **Сокращения названий институтов САМГУПС**

При написании названий институтов САМГУПС следует придерживаться общепринятых сокращений.

Во всех названиях союз «и» в аббревиатуре присутствует в виде строчной буквы.

Если на сайте университета в тексте присутствует много названий институтов, то следует использовать [аббревиатуры](https://lms.samgups.ru/mod/page/view.php?id=77060). Если текст об одном-двух институтах, то при первом употреблении названия следует писать полностью. Исключение сайты институтов, где собственное название института можно сокращать почти всегда до аббревиатуры.